# $f$ mtcount.sty v1.04: Displaying the Values of  $\mu$ <sub>F/X</sub> Counters

Nicola L.C. Talbot

29 July 2006

## Contents

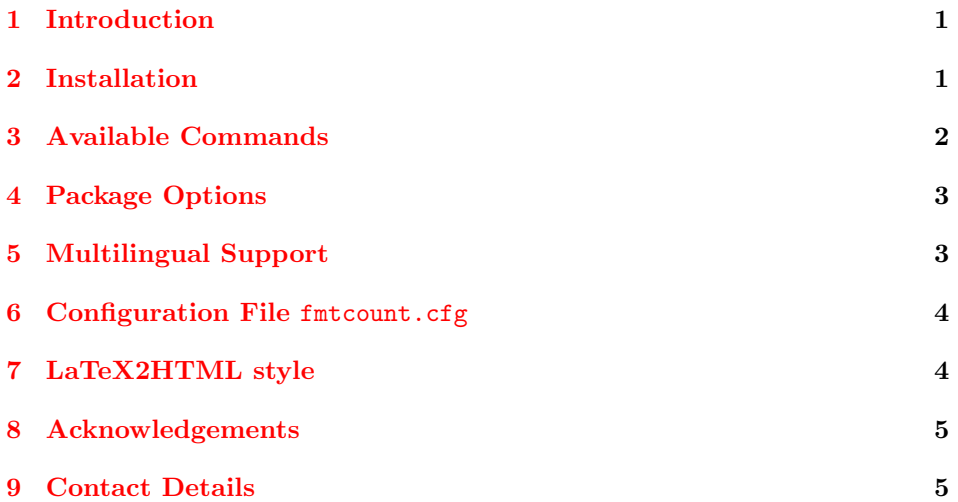

## <span id="page-0-0"></span>1 Introduction

The fmtcount package provides commands to display the values of LATEX counters in a variety of formats. It also provides equivalent commands for actual numbers rather than counter names. Limited multilingual support is available.

## <span id="page-0-1"></span>2 Installation

This package is distributed with the files fmtcount.dtx and fmtcount.ins. To extract the code do:

latex fmtcount.ins

This will create the files fmtcount.sty and fmtcount.perl, along with several .def files. Place fmtcount.sty and the .def files somewhere where LATEX will find them (e.g. texmf/tex/latex/fmtcount/) and place fmtcount.perl somewhere where LAT<sub>E</sub>X2HTML will find it (e.g. latex2html/styles). Remember to refresh the TEX database (using texhash under Linux, for other operating systems check the manual.)

## <span id="page-1-0"></span>3 Available Commands

The commands can be divided into two categories: those that take the name of a counter as the argument, and those that take a number as the argument.

\ordinal The macro \ordinal{\counter \} will print the value of a LATEX counter \fractional counter \ as an ordinal, where the macro \fractional{\left(text)} is used to format the  $\langle counter \rangle$  as an ordinal, where the macro  $\mathsf{text}(text)$  is used to format the st,nd,rd,th bit. By default the ordinal is formatted as a superscript, if the package option level is used, it is level with the text. For example, if the current section is 3, then  $\partial$ -is also the output: 3<sup>rd</sup>.

> Note: the memoir class also defines a command called **\ordinal** which takes a number as an argument instead of a counter. In order to overcome this incompatiblity, if you want to use the fmtcount package with the memoir class you should use \FCordinal to access fmtcount's version of \ordinal, and use \ordinal to use memoir's version of that command.

\ordinalnum The macro \ordinalnum is like \ordinal but takes an actual number rather than a counter as the argument. For example:  $\o$ rdinalnum{3} will produce: 3<sup>rd</sup>.

\numberstring The macro \numberstring{ $\{counter\}$  will print the value of  $\{counter\}$ \Numberstring as text. E.g. \numberstring{section} will produce: three. The macro  $\N$ umberstring ${\langle counter \rangle}$  does the same as  $\numberstring$ , but with initial letters in uppercase. For example, \Numberstring{section} will produce: Three.

\numberstringnum The macros \numberstringnum and \Numberstringnum work like \numberstring \Numberstringnum and \Numberstring, respectively, but take an actual number rather than a counter as the argument. For example: \Numberstringnum{105} will produce: One Hundred and Five.

\ordinalstring The macro \ordinalstring {\counter i as will print the value of  $\langle counter \rangle$  as \Ordinalstring a textual ordinal. E.g. \ordinalstring{section} will produce: third. The macro  $\Ordinalstring({\it counter}\}$  does the same as  $\ord{ordimalstring}$ , but with initial letters in uppercase. For example, \Ordinalstring{section} will produce: Third.

\ordinalstringnum The macros \ordinalstringnum and \Ordinalstringnum work like \Ordinalstring \Ordinalstringnum and \Ordinalstring, respectively, but take an actual number rather than a counter as the argument. For example, \ordinalstringnum{3} will produce: third.

\binary The macro \binary{ $\{counter\}$ } will print the value of  $\{counter\}$  as a binary number. E.g. \binary{section} will produce: 11. The declaration \padzeroes \padzeroes[ $\langle n \rangle$ ] will ensure numbers are written to  $\langle n \rangle$  digits, padding with zeroes if necessary. E.g. \padzeroes[8]\binary{section} will produce: 00000011. The default value for  $\langle n \rangle$  is 17.

\binarynum The macro \binarynum is like \binary but takes an actual number rather than a counter as the argument. For example: \binarynum{5} will produce: 101.

\octal The macro \octal{\counter i i will print the value of  $\langle counter \rangle$  as an octal number. For example, if you have a counter called, say mycounter, and you set the value to 125, then \octal{mycounter} will produce: 177. Again, the number will be padded with zeroes if necessary, depending on whether **\padzeroes** has been used.

\octalnum The macro \octalnum is like \octal but takes an actual number rather than a counter as the argument. For example: \octalnum{125} will produce: 177.

\hexadecimal The macro \hexadecimal{ $\{counter\}$ } will print the value of  $\{counter\}$  as a hexadecimal number. Going back to the previous example, \hexadecimal{mycounter} will produce: 7d. Again, the number will be padded with zeroes if necessary, de-

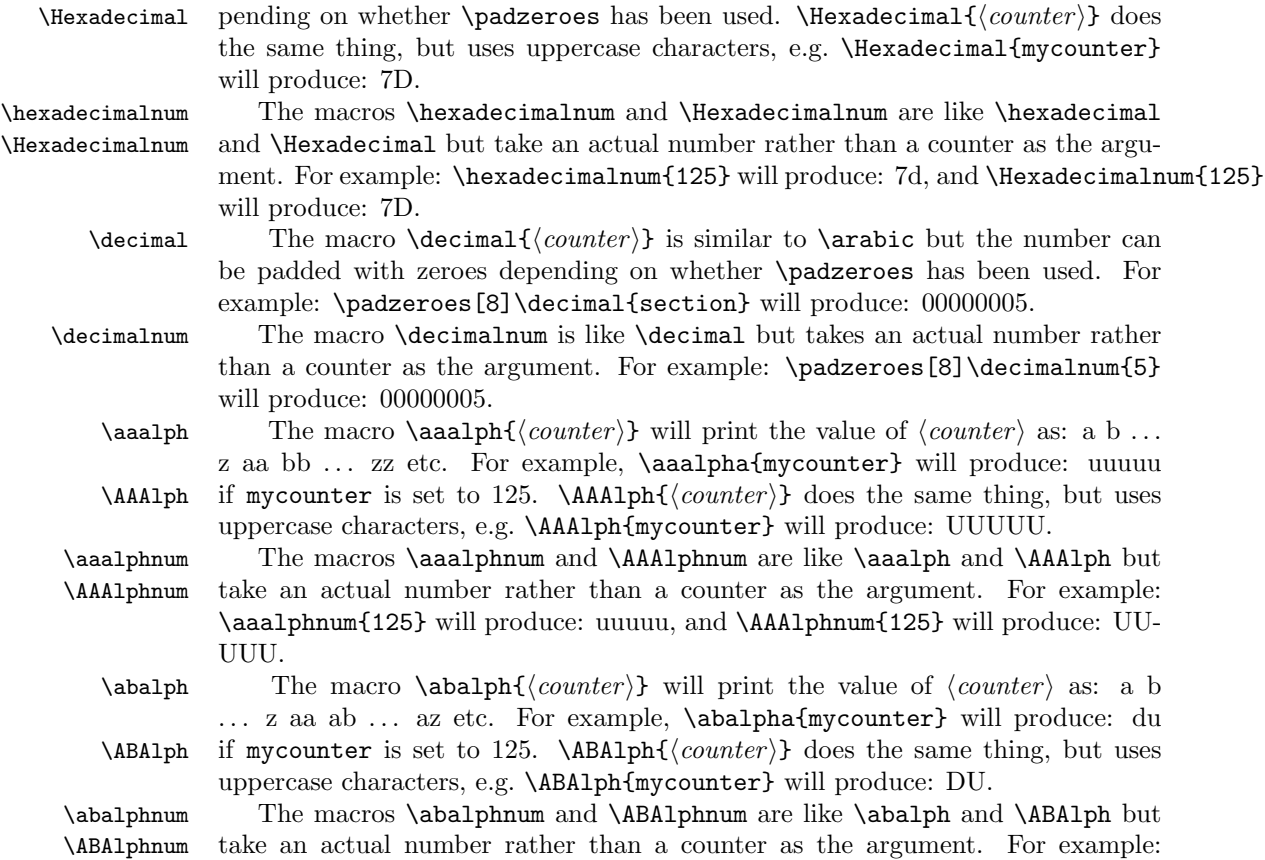

### \abalphnum{125} will produce: du, and \ABAlphnum{125} will produce: DU.

## <span id="page-2-0"></span>4 Package Options

The following options can be passed to this package:

raise make ordinal st,nd,rd,th appear as superscript

level make ordinal st,nd,rd,th appear level with rest of text

These can also be set using the command:

 $\mathcal{t}$  \fmtcountsetoptions \fmtcountsetoptions{fmtord= $\langle type \rangle$ } where  $\langle type \rangle$  is either level or raise.

# <span id="page-2-1"></span>5 Multilingual Support

Version 1.02 of the fmtcount package now has limited multilingual support. The following languages are implemented: English, Spanish, Portuguese, French, French (Swiss) and French (Belgian). The package checks to see if the command  $\langle \text{data}(language) \rangle$  is defined<sup>[1](#page-2-2)</sup>, and will load the code for those languages. The commands \ordinal, \ordinalstring and \numberstring (and their variants) will then be formatted in the currently selected language.

<span id="page-2-2"></span><sup>1</sup> this will be true if you have loaded babel

If the French language is selected, the French (France) version will be used by default (e.g. soxiante-dix for 70). To select the Swiss or Belgian variants (e.g. septente for 70) use:  $\mathsf{trot}$  is  $\mathsf{trot} = \{dialect\}$  where  $\{dialect\}$  is either swiss or belgian. You can also use this command to change the action of \ordinal. \fmtcountsetoptions{abbrv=true} to produce ordinals of the form  $2^e$  or **\fmtcountsetoptions{abbrv=false}** to produce ordinals of the form  $2^{eme}$ (default).

The french and abbrv settings only have an effect if the French language has been defined.

The male gender for all languages is used by default, however the feminine form can be obtained by passing  $f$  as an optional argument to  $\partial, \partial$ ,  $\partial$ etc. For example: \numberstring{section}[f]. Note that the optional argument comes after the compulsory argument.

Let me know if you find any spelling mistakes (has been known to happen in English, let alone other languages I'm not so familiar with.)

## <span id="page-3-0"></span>6 Configuration File fmtcount.cfg

You can save your preferred default settings to a file called fmtcount.cfg, and place it on the TEX path. These settings will then be loaded by the fmtcount package.

Note that if you are using the datetime package, the datetime.cfg configuration file will override the fmtcount.cfg configuration file. For example, if datetime.cfg has the line:

\renewcommand{\fmtord}[1]{\textsuperscript{\underline{#1}}}

and if fmtcount.cfg has the line:

\fmtcountsetoptions{fmtord=level}

then the former definition of \fmtord will take precedence.

## <span id="page-3-1"></span>7 LaTeX2HTML style

The LATEX2HTML style file fmtcount.perl is provided. The following limitations apply:

- \padzeroes only has an effect in the preamble.
- The configuration file fmtcount.cfg is currently ignored. (This is because I can't work out the correct code to do this. If you know how to do this, please let me know.) You can however do:

```
\usepackage{fmtcount}
\html{\input{fmtcount.cfg}}
```
This, I agree, is an unpleasant cludge.

## <span id="page-4-0"></span>8 Acknowledgements

I would like to thank my mother for the French and Portuguese support and my Spanish dictionary for the Spanish support.

## <span id="page-4-1"></span>9 Contact Details

Dr Nicola Talbot School of Computing Sciences University of East Anglia Norwich. NR4 7TJ. United Kingdom. <http://theoval.cmp.uea.ac.uk/~nlct/>